# 映像の記録と再生に関する調査

Investigation into about the Record and the Reproduction Picture

 佐 藤 博 \* 池ヶ谷 愛 季\*\* SATO Hiroshi **IKEGAYA Eri** 

要約:本研究では、映画館の映像、カメラ撮影での動画について、中学生と大学生が どのように理解しているか調査を行い、検討した。その結果携帯電話、カメラまたは ビデオカメラとも動画を編集することは少なく、録画した動画をそのままにすること が多いこと、映画のフィルムの記録、再生の仕組、デジタルカメラ、デジタルビデオ カメラの記録・再生の仕組を理解していないことがわかった。

キーワード:映像 記録 映写機 ビデオ 技術科

### Ⅰ はじめに

 白黒フィルムは、銀塩写真と呼ばれ、ハロゲン化銀の還元反応を利用して白黒の濃淡をつける。 すなわち、ハロゲン化銀は光が当たると銀イオンが還元され、金属銀微粒子の核ができ、感感光し た部分にある銀は、現像処理で適当な量まで銀粒子を成長させて可視化し、感光しなかった部分は 定着処理でハロゲン化銀を取り除き白黒の濃淡をつける。感光色素が光に反応し、色素の電子がハ ロゲン化銀へ移動することによってハロゲン化銀の直接の感光と同様の変化が成立する。カラーフィ ルムは、これを利用して可視的な電磁波の特定の波長領域にのみ感光するようにし、三原色に対応 するように感光層を重ねることでカラーになる。デジタルカメラやテレビカメラ、ビデオカメラで は受光面に半導体撮像素子を用いる。CCD の場合、半導体撮像素子に入射した光子が pn 接合に入 ると電子が発生する。量子効率は銀塩写真のハロゲン化銀の場合よりもはるかに高いため、高感度 である。発生した電子を走査することで AD 変換器へ送る。VHS 等、アナログ式の場合は電荷量に 応じて信号の強弱を記録媒体に記録する。ビジコン管の場合、光電面に入射した光子によって電位 が変化し、走査することで電位の強弱を記録媒体に記録する。フィルム写真とデジタル写真を比較 するとき、フィルムを撮像素子の画素数に換算するとどの程度かと考えがちだが、何よりもまず両 者はあまりに異なる。そのため、フィルムとデジタルで分解能を比較をするのは容易でない。分解 能の測定はさまざまな条件に依存するからである。映写機はフィルムに現像された静止画に光を当 て、その透過した光の映像をレンズにより拡大してスクリーンに映し出す。映画の場合には、残像 効果を利用して、動きおよび連続性の錯覚を引き起こす速さで断続的に映し出し、動画としてみせる。 サイレント映画時代の映像は毎秒 16 フレーム (16 コマ)で行われていたが、のちに、サウンドが加 えられ、現在は動きが滑らかで音質も優れた毎秒 24 フレーム (24 コマ)で行われている。自動化装 置(オートメーションシステム)も導入され、フィルムに仕掛けられた信号によって映画館の映像・ 音響と照明を場面に応じてコントロールしている。これらのことは中学校の技術科および理科では 何もふれられていない。(1)~(7)

 本研究では、映像の記録と再生について、中学生と大学生がどのように理解しているか、また、 どのように使用しているのか調査を行い、検討した。

### Ⅱ 調査方法

2-1 調査問題の形式

 本研究においては、比較的短時間で多数の対象者から事項について多くの調査できること、また、 それらの結果を数量化しやすいという理由から、質問紙法により調査を行った。具体的には、質問 紙を用いて多肢選択と自由記述を併用するという方法で実施した。

2-2 調査対象

 対象者は、山梨県内のF中学校の生徒 79 人(1年生 40 人、3年生 39 人)、Y大学の理系学生 84 人であった。

2-3 調査時期

調査は、大学生対象は 2014 年7月中旬、中学生対象は 2014 年8月下旬に実施した。

2-4 調査問題

 調査問題を図1に示す。調査問題は図1の問題1~9が実生活における動画の利用についての実 態把握問題として設定されている。問題 10,11 は「映画館の映像」について、問題 12,13 は「カ メラ撮影での動画」についてどのように理解をしているかを調べるものである。

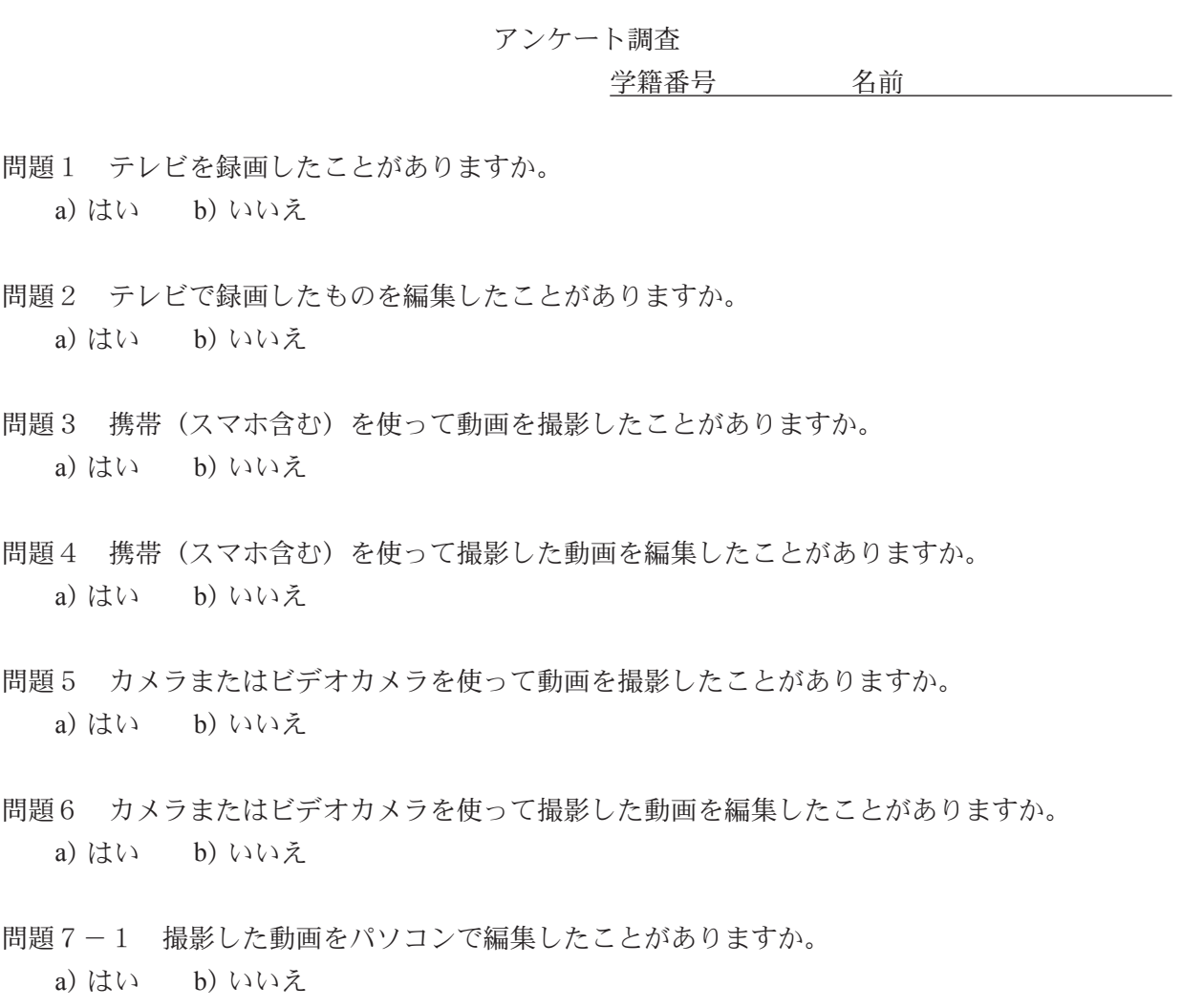

問題7-2 7で「はい」と答えた方へ質問です。 その際、なにを使ってパソコンに取り込みましたか。 a) アナログ線 b) USB c) SD カード d) その他 ( )

問題7-3 どのようなソフトを使って編集をしましたか。 a) ムービーメーカー b) その他( ) c) 覚えていない

問題8 映画館で上映する映画は映像を記録しますが、どのようにして記録しているのか仕組を 説明してください。

問題9 映画館で上映する映画は記録された映像を映し出しますが、どうすれば動いている映像 となるのか説明してください。

問題 10 デジタルカメラまたはデジタルビデオカメラでは動いている映像を記録できますが、ど のようにして記録しているのか仕組を説明してください。

問題 11 デジタルカメラまたはデジタルビデオカメラで記録された映像を再生すると、動いてい る映像が映し出されますが、どうすれば動いている映像となるのかを説明してください。

## Ⅲ 調査結果

 問題1の結果を図2に示す。「テレビを録画したことがありますか」という問題に、「はい」を選 択したものは中学生、大学生ともに 96%と多かった。「いいえ」を選択したものは中学生、大学生と もに4%と少なかった。

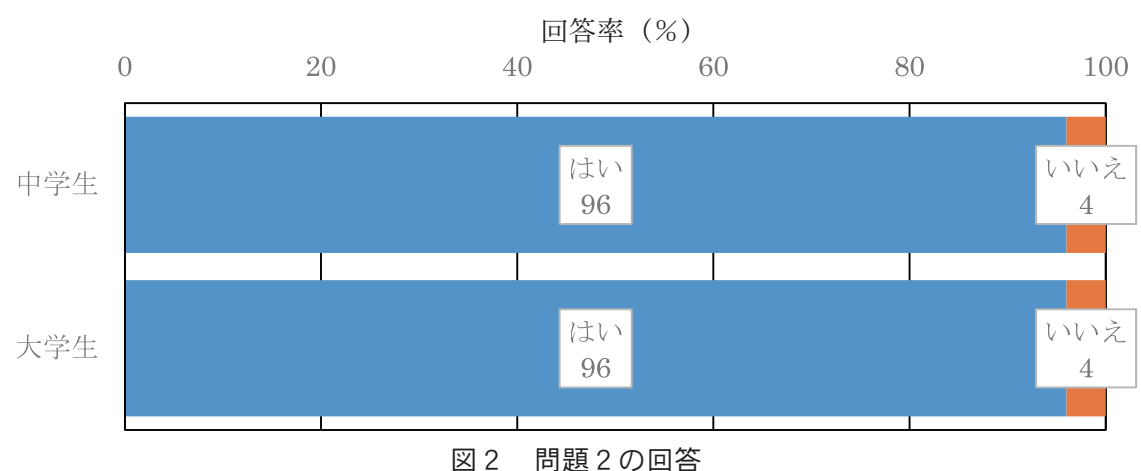

問題1 テレビを録画したことがありますか

 問題2の結果を図3に示す。「テレビで録画したものを編集したことがありますか」という問題に、 「はい」を選択したものは中学生 29%、大学生 27%とともに少なかった。「いいえ」を選択したもの は中学生 71%、大学生 73%とともに多かった。

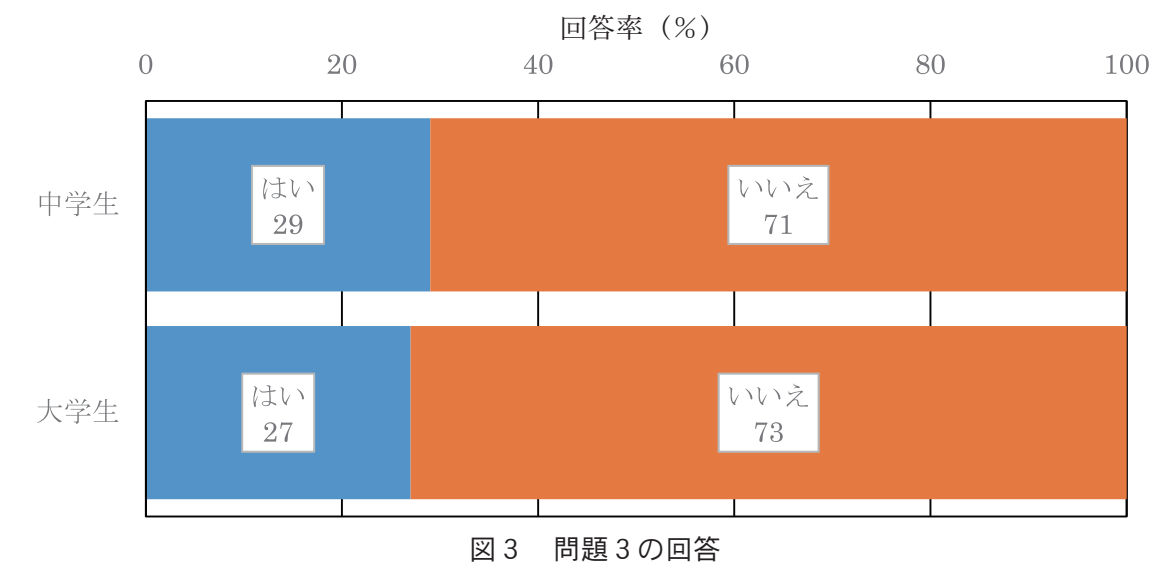

問題2 テレビで録画したものを編集したことがありますか

 問題1,2の結果から、テレビ番組を録画はするものは多いが、編集をするものは少ないことがわ かった。

 問題3の結果を図4に示す。「携帯電話(スマートフォンを含む)を使って動画を撮影したことが ありますか」という問題に、「はい」を選択したものは中学生 84%、大学生 94%とともに多かった。 「いいえ」を選択したものは中学生 16%、大学生6%とともに少なかった。

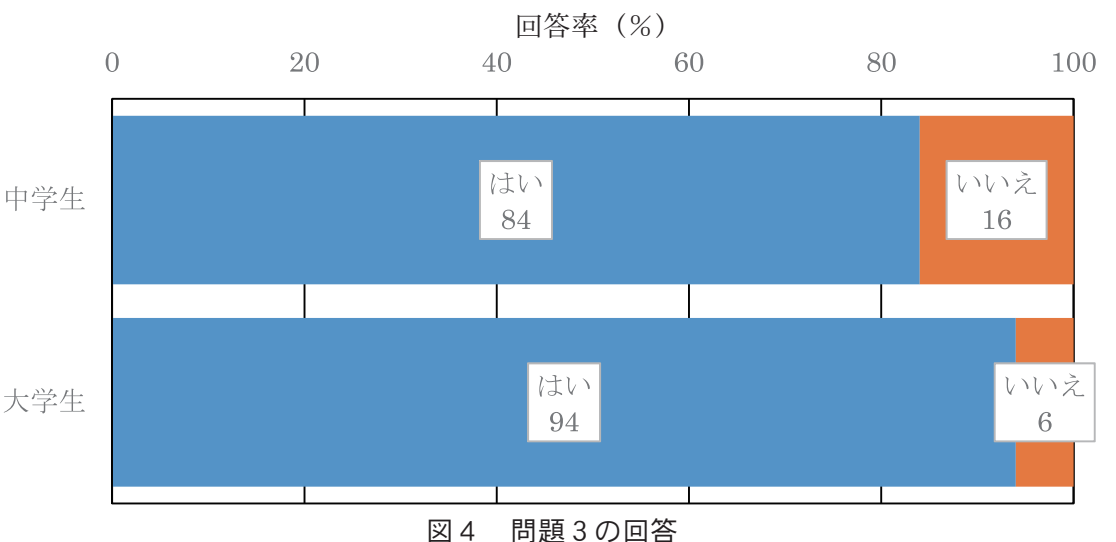

問題3 携帯電話(スマートフォンを含む)を使って動画を撮影したことがありますか

 問題4の結果を図5に示す。「携帯電話(スマートフォンを含む)を使って動画を編集したことが ありますか」という問題に、「はい」を選択したものは中学生 32%、大学生 31%とともに少なく、 中学生、大学生ともに問題2の「はい」と「いいえ」の割合と同じくらいであった。

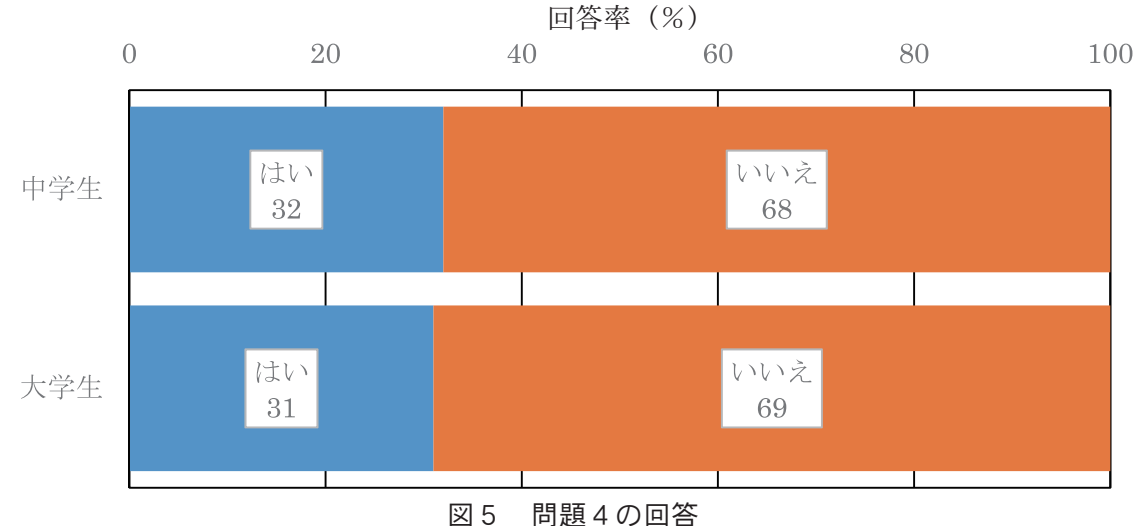

問題4 携帯電話(スマートフォンを含む)を使って動画を編集したことがありますか

 問題3,4の結果から、携帯電話で録画はするものが多いが、編集するものは少ないことがわかっ た。

 問題5の結果を図6に示す。「カメラまたはビデオカメラを使って動画を撮影したことがあります か」という問題に、「はい」を選択したものは中学生 92%、大学生 85%とともに多かった。「いいえ」 を選択したものは中学生8%、大学生 15%とともに少なかった。問題3の結果に比べて「はい」の 割合が減っているのは、携帯電話に比べてカメラやビデオカメラを持ち歩く人が少ないからである と考えられる。

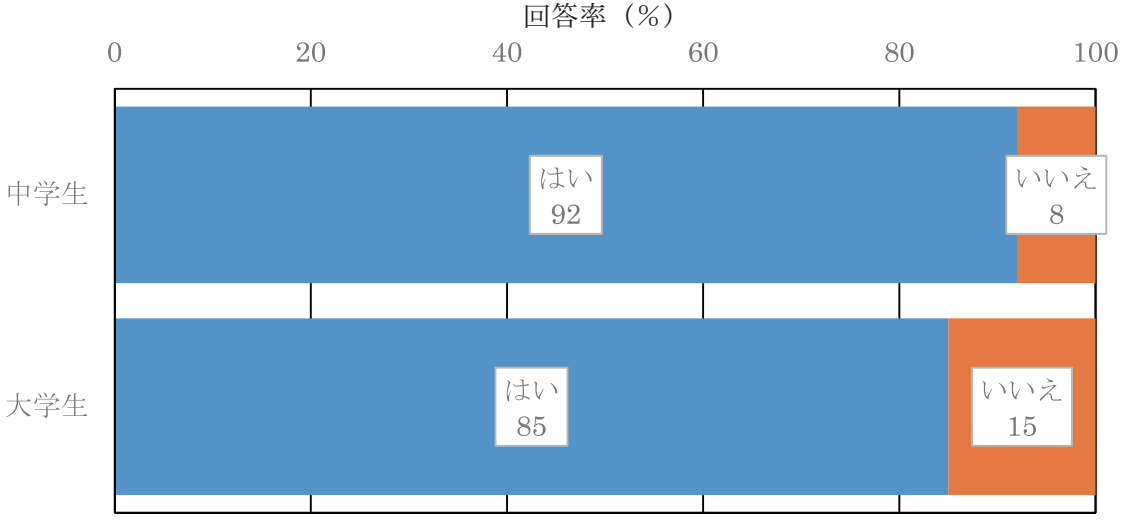

問題5 カメラまたはビデオカメラを使って動画を撮影したことがありますか

図6 問題5の回答

 問題6の結果を図7に示す。「カメラやビデオカメラを使って動画を編集したことがありますか」 という問題に、「はい」を選択したものは中学生、大学生ともに 24%と少なかった。「いいえ」を選 択したものは中学生、大学生ともに 76%と多かった。

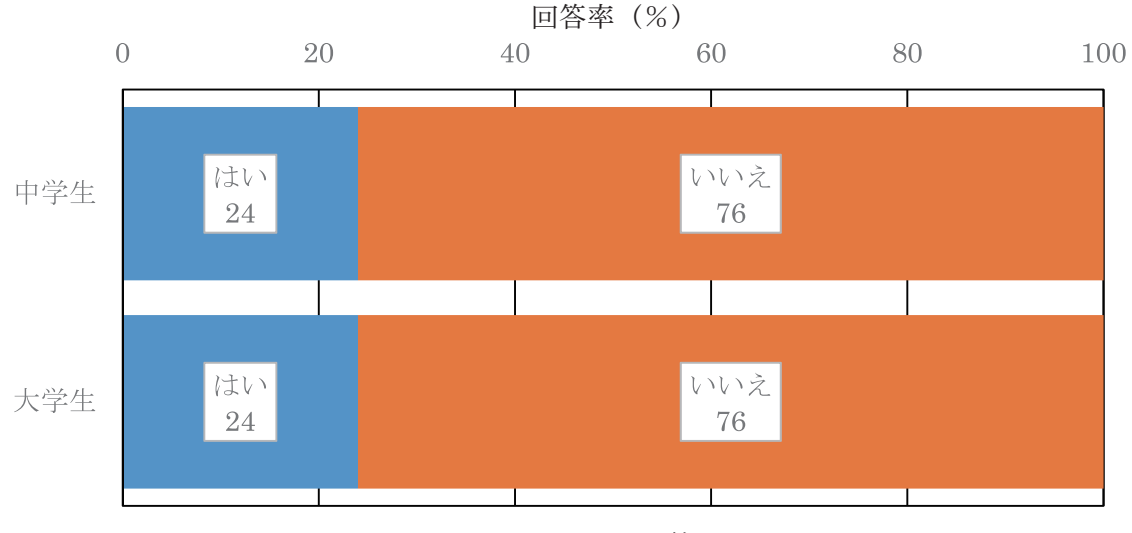

問題6 カメラまたはビデオカメラを使って動画を編集したことがありますか

図7 問題6の回答

 問題3,4と問題5,6の結果を比較すると、携帯電話の方がカメラまたはビデオカメラよりも動 画を編集する割合が高くなっていることがわかった。これはスマートフォンには動画を編集できる アプリが多数あり、気軽に編集できることが一つの理由として考えられる。また、カメラやビデオ カメラで撮った動画はパソコンなどにデータを移動させ、ソフトを立ち上げて行わないとならず、 パソコンを使って動画を編集できる機会が少ないことが考えられる。携帯電話、カメラともに編集 する人は少なく、録画した動画をそのままにすることが多いことがわかった。

 問題7-1の結果を図8に示す。「撮影した動画をパソコンを使って編集したことがありますか」 という問題に、「はい」を選択したものは中学生 17%、大学生 24%とともに少なかった。「いいえ」 を選択したものは中学生 83%、大学生 76%と多かった。問題6の結果と同じようになった。回答し

ている人の様子を見てみても、問題6で「カメラやビデオカメラを使って動画を編集したことがあ りますか」という問題に「はい」と答えた中学生 17%、大学生 24%の人は、問題7でも「撮影した 動画をパソコンを使って編集したことがありますか」という問題に、「はい」と答えており、カメラ やビデオカメラで撮影した動画はパソコンを使って編集していることがわかった。

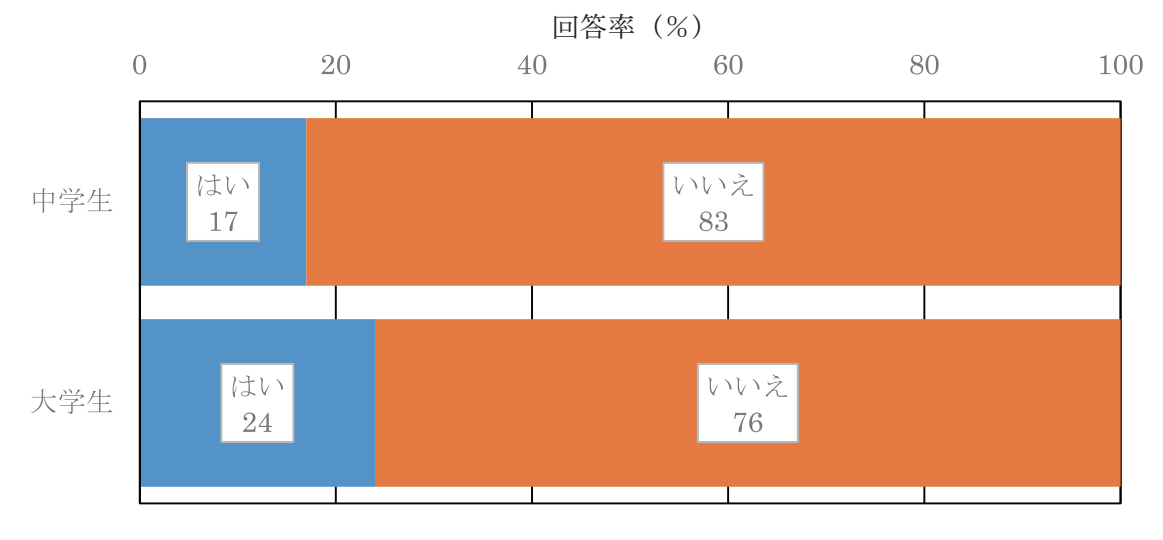

問題7-1 撮影した動画をパソコンを使って編集したことがありますか

問題7-2の結果を図9に示す。問題7で「撮影した動画をパソコンを使って編集したことがあ りますか」という問題に「はい」を選択した中学生 17%のうち、「SD カード」を選択したものは7%、 「USB」を選択したものは6%、「アナログ線」を選択したものは1%であった。問題7で「はい」 を選択した大学生 24%のうち、「USB」を選択したものは 15%、「SD カード」を選択したものは7%、 「アナログ線」を選択したものは1%であった。その他としては「ビデオテープ」が記述してあった。

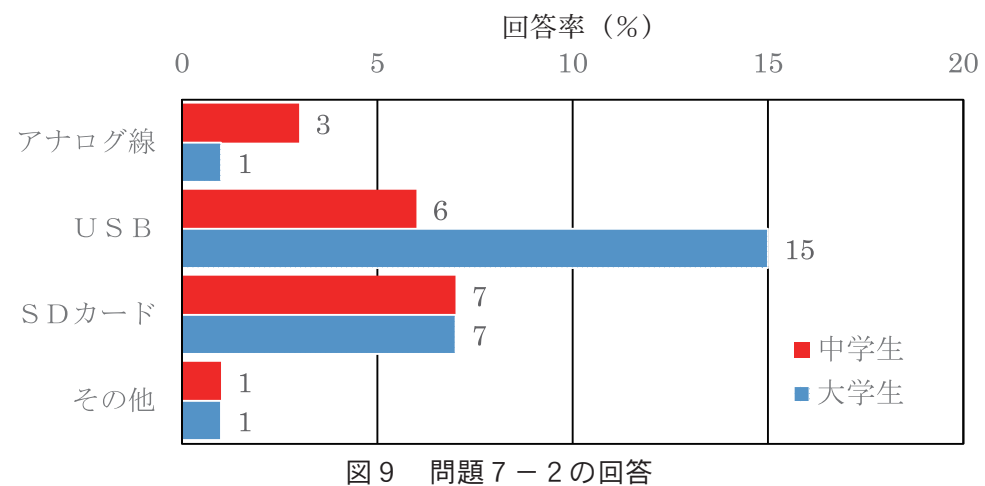

 問題7-2 問題7で「はい」と答えた方へ なにを使ってパソコンに取り込みましたか

 問題7-3の結果を図 10 に示す。問題7-1で「撮影した動画をパソコンを使って編集したこと がありますか」という問題に「はい」を選択した中学生 17%のうち、「ムービーメーカー」を選択し たものは7%、「覚えていない」を選択したものは6%であった。その他として「Aviutl」が4%であっ た。問題7で「はい」を選択した大学生 24%のうち、「ムービーメーカー」を選択したものは 15%、「覚

図8 問題7-1の回答

えていない」を選択したものは6%であった。その他として「Aviutl」が3%であった。ムービーメー カーは利用しやすく、割合が高くなっているのだと考えられる。

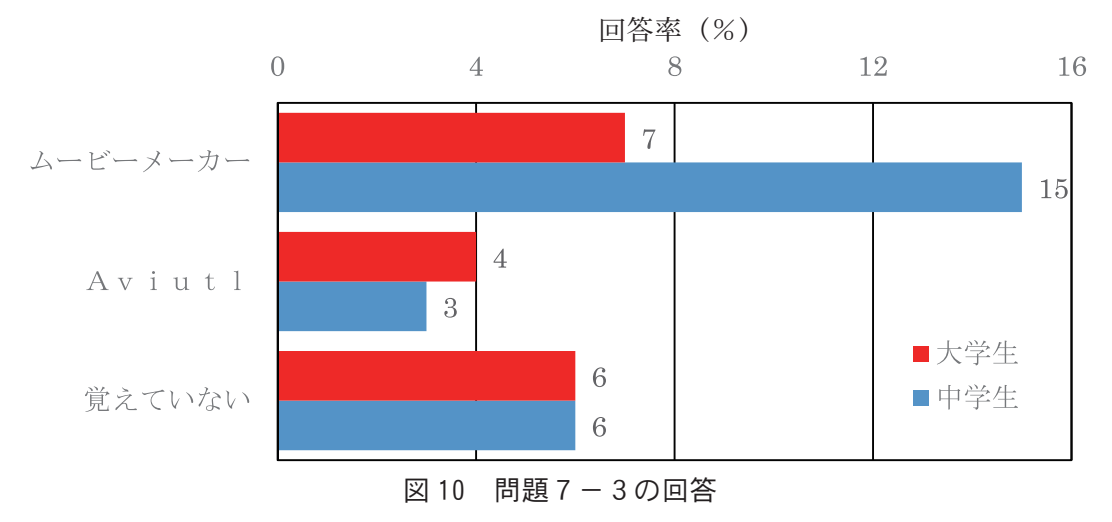

 問題7-3 問題7で「はい」と答えた方へ どのようなソフトを使って編集しましたか

 問題8の結果を図 11 に示す。「映画館で上映する映画は映像を記録しますが、どのようにして記 録しているのか仕組みを説明してください」という問題に、正答である回答を記述したものはいな かった。「1コマずつ写真として記録する」と記述したものが大学生 66%と多かった。中学生では「カ メラに記録する」と記述したものが 24%と多かった。「その他」が中学生 30%、大学生9%、「わか らない」が中学生 14%、大学生7%、「無回答」が中学生5%、大学生 15%であった。「その他」と しては「データ化して記録する」、「磁気を利用して音声とともにフィルムに記録する」の記述があっ た。

#### 問題8 映画館で上映する映画は映像を記録していますが、どのように記録しているのか 仕組みを説明してください

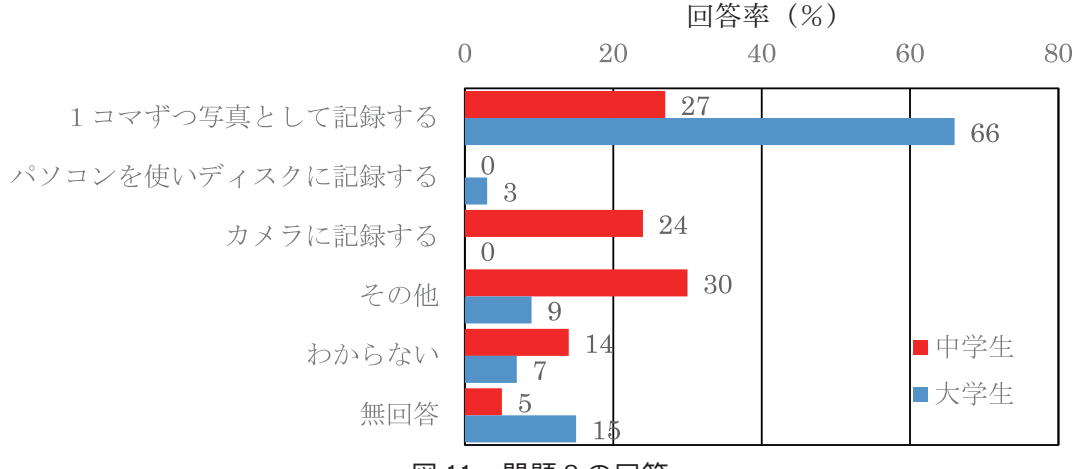

図 11 問題8の回答

 問題9の結果を図 12 に示す。「映画館で上映する映画は映像を記録しますが、どのようにして映 し出しているのか仕組みを説明してください」という問題に、正答である回答を記述したものはい なかった。「フィルムに光を当てて投射させスクリーンに映し出す」と記述したものが大学生 47%と 多かった。中学生では「1コマ1コマの写真を連続させて映し出すことで動いているように見せる」 と記述したものは 55%と多かった。「その他」が中学生 12%、大学生 11%、「わからない」が中学生

3%、大学生6%、「無回答」が中学生2%、大学生 15%であった。その他としては「パソコンを使っ てプロジェクターに取り込み、投射させる」の記述があった。この問題では仕組みについて質問し たが、映し出す方法について回答する割合が多くなっていたために正答率が低くなっていると考え られる。

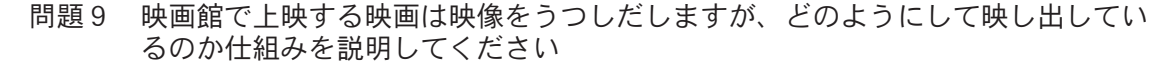

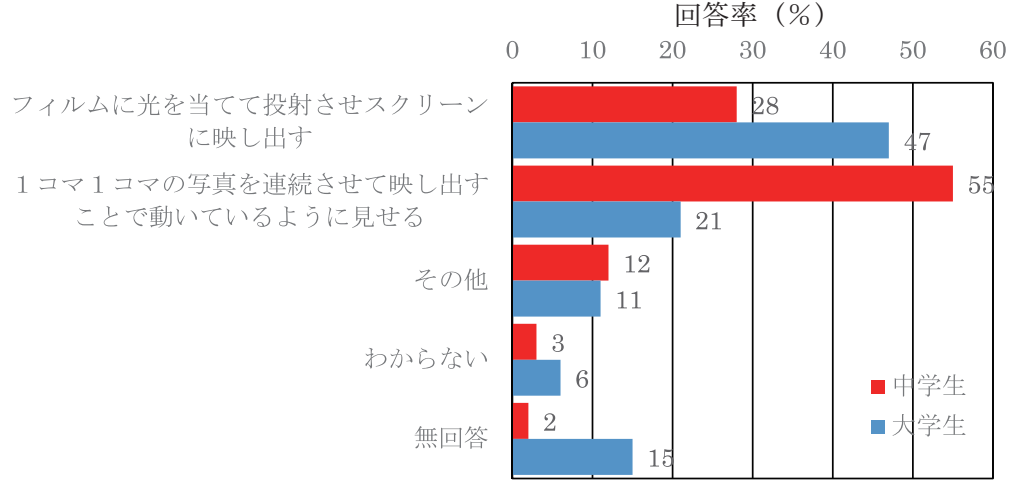

問題 12 問題9の回答

 問題 10 の結果を図 13 に示す。「デジタルカメラまたはデジタルビデオカメラは映像を記録します が、どのようにして記録しているのか仕組みを説明してください」という問題に、正答である回答 を記述したものはいなかった。大学生では「レンズを通してフィルムに映し取る」と記述したもの が 16%、「SD カードに記録する」と記述したものは 10%、「レンズから取り込んだ光を CCD などの デバイスで電気信号に変えて記録する」と記述したものは 10%、「データ化して記録する」が9%、 「1コマずつ写真として断続的に記録する」が9%、「2進法で色を表示して記録する」が7%であっ た。中学生では「メモリーカードに記録する」と記述したものが 51%と多かった。「その他」が中学 生 12%、大学生 30%、「わからない」が中学生9%、大学生 16%、「無回答」が中学生3%、大学生 19%であった。その他としては「光の反射を利用して映像を記録する」、「カメラに映る景色の配色 を細かく記録する」の記述があった。このような結果は、映画館で映し出すものはイメージが付き やすく日常的に理解できているが、カメラやビデオカメラの場合、デジタルのものであり、イメー ジがつきにくいためにこのような結果となったのだと考えられる。

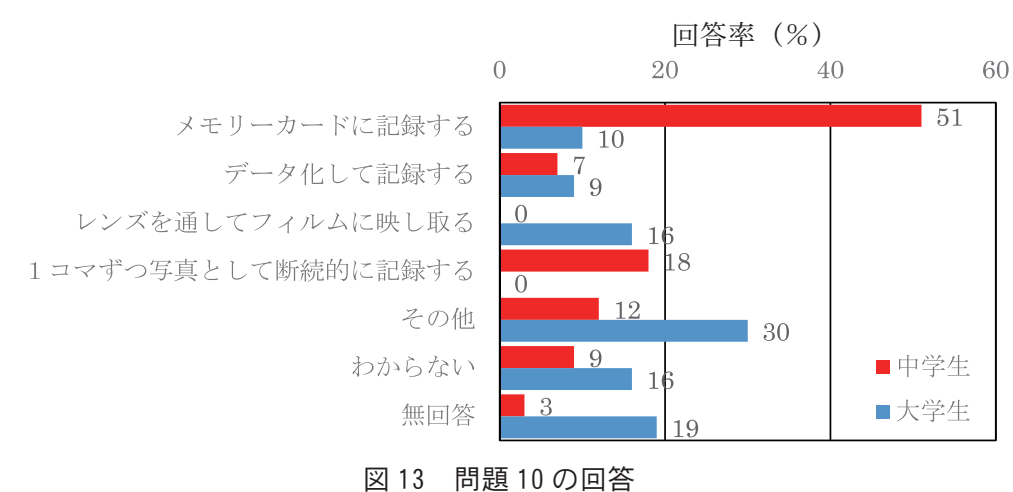

#### 問題 10 デジタルカメラまたはデジタルビデオカメラは映像を記録しますが、どのように して記録しているのか仕組みを説明してください

 問題 11 の結果を図 14 に示す。「デジタルカメラまたはデジタルビデオカメラで記録された映像は 再生すると映像を映し出しますが、どのようにして映し出しているのか仕組みを説明してください」 という問題に、正答である回答を記述したものはいなかった。大学生でが「記録した景色を1コマ ずつ表示させることによって動いているように見せている」と記述したものが 18%、「保存されたデー タを撮影した時の情報に戻す」と記述したものは 17%であった。中学生では記録した景色を1コマ ずつ表示させることによって動いているように見せている」と記述したものが 54%と多かった。「そ の他」が中学生 28%、大学生 15%、「わからない」が中学生 13%、大学生 15%、「無回答」が中学生5%、 大学生 35%であった。その他としては「レンズの像の位置を合わせる」、「電気信号を色に変換して いる」、「残像効果によって動いているように見せている」の記述があった。

#### 問題 11 デジタルカメラまたはデジタルビデオカメラで記録された映像は再生すると映像 を映し出しますが、どのようにして映し出しているのか仕組みを説明してください

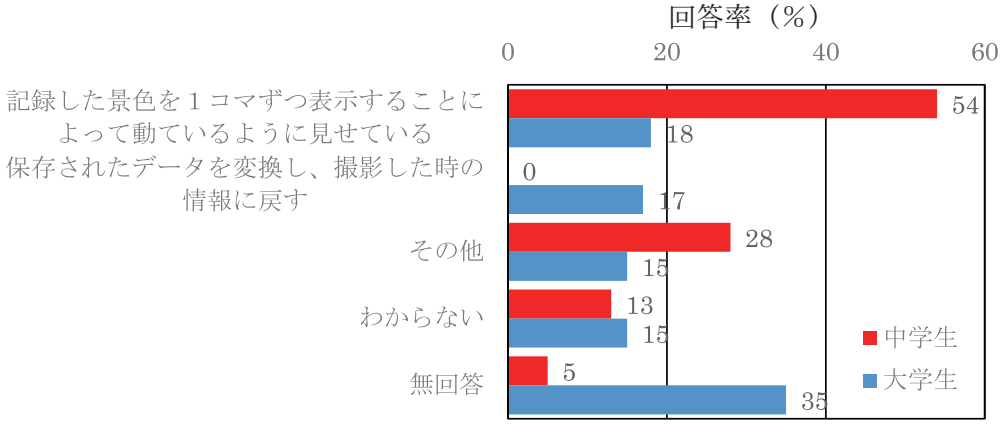

図 14 問題 11 の回答

### Ⅳ 終わりに

 本研究では、映画館の映像、カメラ撮影での動画について中学生、大学生がこれらについてどの ように理解しているか調査を行い、検討した。その結果、以下のようになった。

- (1)携帯電話の方がカメラまたはビデオカメラよりも動画を編集する割合は高くなっているが、ど ちらとも編集する人は少なく、録画した動画をそのままにすることが多いことがわかった。
- (2)映画のフィルムの記録する仕組や、再生する仕組について、中学生も大学生も理解していない ことがわかった。
- (3)デジタルカメラ、デジタルビデオカメラの記録する仕事や再生する仕組について、中学生も大 学生も理解していないことがわかった。

#### 文献

- 1) 技術・家庭, 技術分野, 開隆堂 ,2012.
- 2) 新しい技術・家庭, 技術分野, 東京書籍,2012.
- 3) 技術・家庭, 技術分野, 教育図書,2012.
- 4) 東京書籍,新しい科学1分野上,2012.
- 5) 大日本図書 理科の世界1分野上,2012.
- 6) 東京書籍,新しい科学1分野下,2012.
- 7) 大日本図書 理科の世界1分野下,2012.